## **GONG - Correccion - Mejora #5116**

## **Incluir clasificacion de partidas de estructura y partidas de activos fijos**

2023-10-24 15:47 - Santiago Ramos

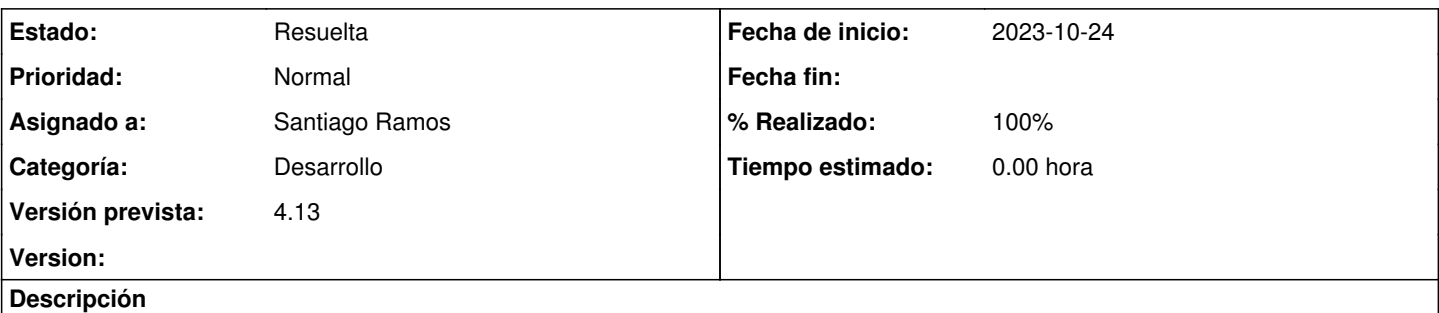

Para la elaboración del presupuesto de los agentes es necesario diferenciar las partidas de gasto de estructura de las de inversiones en activos fijos.

En la actualidad todas se están gestionando a través del campo "ocultar\_proyecto" pero hay que generar dos nuevas clasificaciones "tipo\_estructura" y "tipo\_activo"

## **Histórico**

## **#1 - 2023-10-25 10:40 - Santiago Ramos**

*- Estado cambiado Asignada por Resuelta*

*- % Realizado cambiado 0 por 100*